# TruSeq™ Custom Amplicon Dx – FFPE QC Kit

FÜR IN-VITRO-DIAGNOSTIK

# Katalog-Nr. 20006259: 1–4 Verwendungen, bis zu 48 Proben

# Bestimmungsgemäße Verwendung

Das Illumina TruSeq Custom Amplicon Dx – FFPE QC Kit besteht aus einem Satz Reagenzien und Verbrauchsmaterialien zur Bestimmung des Amplifikationspotenzials von genomischer DNA (gDNA), die aus peripherem Vollblut und formalinfixiertem, in Paraffin eingebettetem (FFPE) Gewebe gewonnen wurde.

# Verfahrensprinzipien

Das Illumina TruSeq Custom Amplicon Dx – FFPE QC Kit ist für die Bewertung der Qualität künftiger DNA-Proben aus FFPE-Gewebe bestimmt, um zu ermitteln, ob sie mit dem TruSeq Custom Amplicon Kit Dx oder anderen Bibliotheksvorbereitungskits verwendet werden können. Das Kit verwendet einen quantitativen Echtzeit-PCR-Assay (qPCR), der mit Standardinstrumentierung durchgeführt werden kann. Der qPCR-Assay ermittelt das Amplifikationspotenzial der aus den FFPE-Proben extrahierten DNA.

Die FFPE-gDNA-Zugabeanforderungen für die Bibliotheksvorbereitung basieren auf dem Delta der quantitativen Zyklen (dCq), den das Kit liefert. Das dCq ist die Differenz zwischen der Zahl der Zyklen, bei denen eine Probe und eine Kontrollprobe jeweils einen Schwellenwert überschreiten. Die Reagenzien im TruSeq Custom Amplicon Dx – FFPE QC Kit amplifizieren bestimmte repetitive Regionen im gesamten Genom. Die Menge der Bibliotheken hängt von der Menge der amplifizierbaren gDNA ab, die aus FFPE-Proben extrahiert wurde. Je höher der dCq-Wert der Proben, umso geringer fällt die Menge der amplifizierbaren gDNA aus und umso höher ist die für die Bibliotheksvorbereitung benötigte Menge an DNA.

# Einschränkungen des Verfahrens

1 Für In-vitro-Diagnostik.

### Produktkomponenten

Das Illumina TruSeq Custom Amplicon Dx – FFPE QC Kit besteht aus folgenden Komponenten:

• TruSeq Custom Amplicon Dx – FFPE QC Kit (Katalog-Nr. 20006259)

# Reagenzien

### Bereitgestellte Reagenzien

Das Illumina TruSeq Custom Amplicon Dx – FFPE QC Kit wurde für die Verarbeitung von 48 Proben konfiguriert. Das Kit unterstützt vier Verwendungen mit 12 Proben pro Verwendung. Die folgenden Tabellen bieten eine vollständige Liste der in diesem Kit bereitgestellten Reagenzien.

#### TruSeq Custom Amplicon Dx – FFPE QC Kit

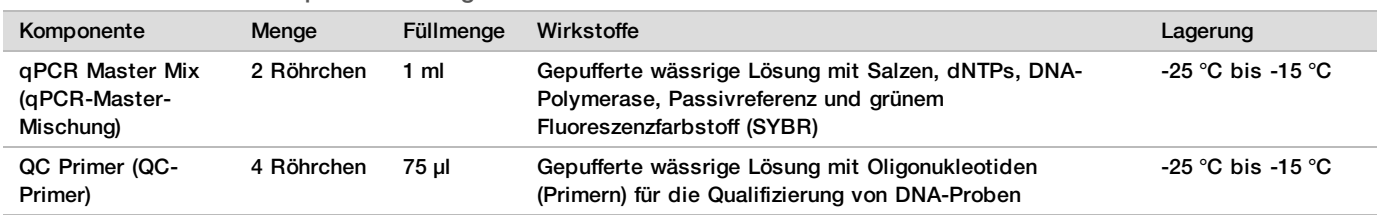

#### Tabelle 1 Karton 1: Voramplifikationsreagenzien

### Erforderliche, jedoch nicht bereitgestellte Reagenzien

- 1X TE-Puffer (10 mM Tris, 1 mM EDTA, pH 8,0)
- RNase-/DNase-freies Wasser

# Lagerung und Handhabung

- 1 Die Raumtemperatur ist mit 15 °C bis 30 °C definiert.
- 2 Die folgenden Reagenzien werden gefroren ausgeliefert und sind stabil, wenn sie bis zum angegebenen Verfallsdatum bei -25 °C bis -15 °C gelagert werden:
	- ▶ qPCR-Master-Mischung
	- ▶ QC-Primer

Die Reagenzien bleiben über maximal sechs Gefrier-/Auftauzyklen, die vor dem angegebenen Verfallsdatum erfolgen, stabil.

3 Änderungen an der physischen Struktur der bereitgestellten Reagenzien können auf eine Schädigung der Materialien hindeuten. Verwenden Sie die Reagenzien nicht, wenn Änderungen an der physischen Struktur auftreten (z. B. offensichtliche Veränderungen der Reagenzienfarbe oder Eintrübung mit offenkundiger Keimkontamination).

# Geräte und Materialien

### Erforderliche, jedoch nicht bereitgestellte Geräte und Materialien

#### Geräte und Materialien für die Voramplifikation

- 1 **Tischzentrifuge:** Eine Tischzentrifuge, entweder im Laborbereich für die Voramplifikation oder im Bereich für die Nachamplifikation. Die Zentrifuge muss folgende Spezifikationen erfüllen:
	- $\blacktriangleright$  kann eine Temperatur von 20 °C aufrechterhalten
	- u passt für eine 96- oder 384-Well-Platte
	- ▶ kann 5-ml-Röhrchen aufnehmen
	- **EXECUTE:** erreicht Geschwindigkeiten von 280 bis 2.400  $\times$  g
- 2 **Präzisionspipetten:** Sie benötigen einen Satz Präzisionspipetten. Die Verwendung von Präzisionspipetten gewährleistet eine genaue Reagenz- und Probenabgabe. Es können Einzel- oder Mehrkanalpipetten verwendet werden, wenn sie regelmäßig kalibriert werden und ihre Genauigkeit innerhalb von 5 % des angegebenen Volumens liegt.
- 3 **Verbrauchsmaterialien:** Die folgenden Verbrauchsmaterialien werden benötigt.
	- $\blacktriangleright$  1.5- oder 2-ml-Röhrchen
	- ▶ 8-fach-Röhrchenstreifen und Deckel
	- ► Für das qPCR-Gerät geeignete 96- oder 384-Well-PCR-Platten, 0,2 ml, Polypropylen oder vergleichbar
	- **Lösungsbecken, PVC, DNase-/RNase-frei (Bottich)**
	- **E** Für das gPCR-Gerät geeignete Versiegelung
	- $\blacktriangleright$  Aerosol-resistente Pipettenspitzen

#### 4 **Mikrozentrifuge**

- 5 **Vortexer**
- 6 **Qualitätskontroll-DNA:** Hohes Molekulargewicht, im Handel erhältliche oder aus menschlichem Blut isolierte menschliche Doppelstrang-DNA.

#### Geräte und Materialien für die Nachamplifikation

1 **qPCR Thermocycler:** Sie benötigen ein Gerät für die quantitative PCR. Das Gerät muss mit einem beheizbaren Deckel ausgestattet sein und SYBR-Farbstoff erkennen können (FAM-Kanal, Anregungsfilter von ca. 490 nm und Emissionsfilter von ca. 520 nm).

# Sammeln, Transportieren und Lagern von Proben

Die folgenden Bedingungen müssen im Umgang mit Tumorgewebe und aus dem Gewebe extrahierter DNA erfüllt sein.

- 1 Das Tumorgewebe sollte formalinfixiert und in Paraffin eingebettet sein.
- 2 Extrahierte gDNA sollte bei 2 °C bis 8 °C maximal 28 Tage oder gefroren bei -15 °C bis -25 °C maximal 161 Tage aufbewahrt werden.
- 3 Gefrorene gDNA-Proben bleiben über zwei Gefrier-/Auftauzyklen stabil.

#### DNA-Extraktion

Illumina empfiehlt säulenbasierte DNA-Extraktionskits und die Verwendung der doppelten Menge an Proteinase K, geschüttelte Proteinase-K-Inkubationen über Nacht sowie endgültige Elutionen in einem Volumen von mindestens 30 µl. Bead‐basierte Extraktionsmethoden und Methoden, die nur eine Lyse von Rohextrakten aus Zellen verwenden, werden bei diesen Reagenzien nicht empfohlen.

#### U,

HINWEIS

Bei FFPE-Gewebe wurden keine negativen Auswirkungen auf die Kit-Leistung beobachtet, wenn Spuren einer Deparaffinierungslösung, von Paraffin, Xylen, Ethanol, Proteinase K, Waschlösungen, Hämoglobin oder nekrotischem Gewebe vorhanden waren.

# Warn- und Vorsichtshinweise

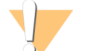

#### VORSICHT

Gemäß geltender Gesetze ist der Verkauf oder die Nutzung dieses Geräts nur über einen Arzt bzw. im Auftrag eines Arztes oder einer anderen Fachperson mit entsprechender Lizenz zulässig.

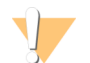

#### WARNUNG

Diese Reagenzien enthalten potenziell gefährliche Chemikalien. Es kann daher durch Inhalation oder orale Aufnahme, Kontakt mit der Haut oder den Augen zu einer Verletzung von Personen kommen. Tragen Sie eine entsprechende für das Expositionsrisiko geeignete Schutzausrüstung, einschließlich Schutzbrille, Handschuhen und Laborkittel. Verbrauchte Reagenzien sind als chemische Abfälle zu behandeln. Entsorgen Sie sie daher gemäß den geltenden regionalen, nationalen und lokalen Gesetzen und Vorschriften. Zusätzliche umwelt-, gesundheits- und sicherheitsbezogene Informationen finden Sie in den Sicherheitsdatenblättern (SDS, Safety Data Sheet) unter [support.illumina.com/sds.html.](http://support.illumina.com/sds.html)

- 1 Handhaben Sie alle Blutproben so, als wären sie mit HIV (Humanes Immundefiziensvirus), HBV (Humanes Hepatitis-B-Virus) oder anderen über das Blut übertragenen Erregern infiziert (allgemein gültige Vorsichtsmaßnahmen).
- 2 Wenn die beschriebenen Verfahren nicht eingehalten werden, kann dies zu fehlerhaften Ergebnissen oder einer wesentlichen Abnahme der Probenqualität führen.
- 3 Wenden Sie die routinemäßigen Vorsichtsmaßnahmen für das Labor an. Pipettieren Sie nicht mit dem Mund. Essen, trinken oder rauchen Sie nicht in ausgewiesenen Arbeitsbereichen. Tragen Sie beim Umgang mit Proben und Kit-Reagenzien Einweg-Handschuhe und einen Laborkittel. Waschen Sie sich nach dem Umgang mit Proben und Kit-Reagenzien gründlich die Hände.
- 4 Verwenden Sie Kit-Komponenten nicht mehr nach ihrem auf dem Etikett des Kit-Kartons angegebenen Verfallsdatum. Tauschen Sie Kit-Komponenten aus unterschiedlichen Kit-Chargen nicht gegeneinander aus. Beachten Sie, dass die Kit-Charge auf dem Etikett des Kit-Kartons angegeben ist.
- 5 Lagern Sie die Kit-Komponenten bei der angegebenen Temperatur in ausgewiesenen Voramplifikations- und Nachamplifikationsbereichen.
- 6 Vermeiden Sie wiederholte Einfrier-Auftau-Zyklen der Reagenzien. Unter [Verfahrenshinweise](#page-3-0) auf Seite 4 ist die Anzahl der Verwendungen des Kits angegeben.
- 7 Um den Abbau von Proben oder Reagenzien zu verhindern, stellen Sie sicher, dass alle Natriumhypochloritdämpfe vollständig verflüchtigt sind, bevor Sie mit dem Protokoll beginnen.
- 8 Ordnungsgemäße Laborpraktiken und eine gute Laborhygiene sind unerlässlich, um eine Kontamination von Reagenzien, Instrumenten und Proben genomischer DNA durch PCR-Produkte zu verhindern. Eine Kontamination durch PCR-Produkte kann zu falschen und unzuverlässigen Ergebnissen führen.
- 9 Stellen Sie zur Verhinderung einer Kontamination sicher, dass die Voramplifikations- und Nachamplifikationsbereiche über eigene Geräte (z. B. Pipetten, Pipettenspitzen, Vortexer und Zentrifuge) verfügen.
- 10 Vermeiden Sie eine Kreuzkontamination. Verwenden Sie nach jeder Probe und nach der Abgabe von Reagenzien jeweils frische Pipettenspitzen. Mischen Sie Proben mit einer Pipette und zentrifugieren Sie die Platte, wenn dies angegeben ist. Mischen Sie die Platten nicht mit dem Vortexer. Die Verwendung von Aerosol-resistenten Spitzen verringert das Risiko einer Amplikon-Übertragung und einer Kreuzkontamination von Probe zu Probe.
- 11 Präzise Pipettierverfahren sind für die Quantifizierung von entscheidender Bedeutung. Nutzen Sie beim Pipettieren nicht die Grenzen der Volumenspezifikation aus, die für die Pipetten gelten. Stellen Sie sicher, dass die Pipetten kalibriert wurden.

# Akronyme

Tabelle 2 Illumina TruSeq Custom Amplicon Dx – FFPE QC Kit – Verwendete Akronyme

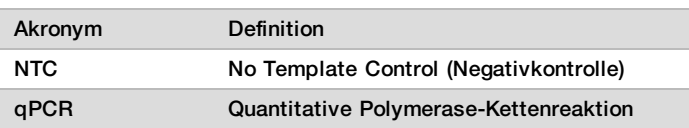

# <span id="page-3-0"></span>Verfahrenshinweise

- 1 Das Kit kann bis zu viermal verwendet werden, wenn weniger als 96 Proben untersucht werden müssen.
- 2 Illumina setzt voraus, dass jede Anwendung eine negative Kontrollprobe (No Template Control, NTC) umfasst.
- 3 Verwenden Sie das Illumina TruSeq Custom Amplicon Dx FFPE QC Kit zur Qualifizierung der DNA, wie in der [Gebrauchsanweisung](#page-3-1) beschrieben. Der Bibliotheksertrag und die Sequenzierungsleistung hängen von der Probenqualität ab, die mit dem TruSeq Custom Amplicon Dx – FFPE QC Kit gemessen wird.

# <span id="page-3-1"></span>Gebrauchsanweisung

#### Vorbereitung

1 Bringen Sie die Qualitätskontroll-DNA, die QC-Primer, die qPCR-Master-Mischung und die gDNA auf Raumtemperatur.

- 2 Mischen Sie die QC-Primer kräftig mit dem Vortexer und zentrifugieren Sie die Röhrchen kurz, um Flüssigkeit zu sammeln.
- 3 Invertieren Sie die Kontroll-DNA, gDNA und qPCR-Master-Mischung 10-mal und zentrifugieren Sie die Röhrchen kurz, um Flüssigkeit zu sammeln.
- 4 Stellen Sie alle Röhrchen auf Eis und schirmen Sie die qPCR-Master-Mischung vom Umgebungslicht ab.
- 5 Legen Sie das Plattenlayout der qPCR-Reaktion fest (nutzen Sie [Abbildung](#page-4-0) 1 auf Seite 5 als Anleitung).

#### Verfahren

- 1 Bereiten Sie Qualitätskontroll-DNA vor, indem Sie eine der folgenden Optionen wählen:
	- u **[Option 1] Im Handel erhältliche gDNA:**  Verdünnen Sie die DNA auf der Grundlage der vom Anbieter gelieferten Konzentration. Bereiten Sie mithilfe von 1X TE-Puffer mindestens 50 µl Qualitätskontroll-DNA in einer Konzentration von 0,25 ng/µl vor.
	- **[Option 2] Extrahierte gDNA:** Bestimmen Sie die Konzentration mit einem Spektrophotometer und mit 1X TE-Puffer als Leerprobe. Führen Sie die Messung der gDNA-Probe dreifach durch. Der Variationskoeffizient (CV) darf maximal 20 % betragen. Wiederholen Sie die Proben-Readings, falls der CV größer als 20 % ist. Bereiten Sie mithilfe von 1X TE-Puffer mindestens 50 µl Qualitätskontroll-DNA in einer frisch verdünnten Konzentration von 0,25 ng/µl vor.
- <span id="page-4-1"></span>2 Legen Sie das Plattenlayout der qPCR-Reaktion fest ([Abbildung](#page-4-0) 1). Testen Sie die Kontroll-DNA-Probe, NTC und jede gDNA-Probe jeweils dreimal. Berechnen Sie die Anzahl der Wells wie folgt:
	- Anzahl der Wells insgesamt =  $3 \times [1 \text{ (Kontroll-DNA-Probe)} + 1 \text{ (NTC)} +$  Anzahl der gDNA-Proben]
- 3 Geben Sie 148,5 µl 1X TE-Puffer und 1,5 µl Proben-gDNA in einen PCR-8-fach-Röhrchenstreifen, um eine 100 fache Verdünnung zu erhalten.
- 4 Verwenden Sie eine auf 100 µl eingestellte P200-Mehrkanalpipette, um die Verdünnung zu mischen, indem Sie 10-mal auf- und abpipettieren.
- 5 Übertragen Sie 30 µl der Kontroll-DNA-Verdünnung (0,25 ng/µl) auf einen unbenutzten Well des PCR-8-fach-Röhrchenstreifens.

|             | 1       | 2       | 3       | 4                       | 5                       | 6                       | 7 | 8 | 9 | 10 | 11 | 12 |
|-------------|---------|---------|---------|-------------------------|-------------------------|-------------------------|---|---|---|----|----|----|
| A           | Probe 1 | Probe 1 | Probe 1 | Probe 9                 | Probe 9                 | Probe 9                 |   |   |   |    |    |    |
| $\sf B$     | Probe 2 | Probe 2 | Probe 2 | Probe 10                | Probe 10                | Probe 10                |   |   |   |    |    |    |
| $\mathbf C$ | Probe 3 | Probe 3 | Probe 3 | Probe 11                | Probe 11                | Probe 11                |   |   |   |    |    |    |
| D           | Probe 4 | Probe 4 | Probe 4 | Probe 12                | Probe 12                | Probe 12                |   |   |   |    |    |    |
| Ε           | Probe 5 | Probe 5 | Probe 5 | Probe 13                | Probe 13                | Probe 13                |   |   |   |    |    |    |
| F           | Probe 6 | Probe 6 | Probe 6 | Probe 14                | Probe 14                | Probe 14                |   |   |   |    |    |    |
| G           | Probe 7 | Probe 7 | Probe 7 | Kontroll-<br><b>DNA</b> | Kontroll-<br><b>DNA</b> | Kontroll-<br><b>DNA</b> |   |   |   |    |    |    |
| H           | Probe 8 | Probe 8 | Probe 8 | <b>NTC</b>              | <b>NTC</b>              | <b>NTC</b>              |   |   |   |    |    |    |

<span id="page-4-0"></span>Abbildung 1 Empfohlenes Plattenlayout für qPCR

6 Fügen Sie einem anderen unbenutzten Well 150 µl 1X TE-Puffer für die Verwendung als NTC hinzu.

7 Verschließen Sie den 8-fach-Röhrchenstreifen und zentrifugieren Sie kurz, um die Flüssigkeit zu sammeln.

8 Bereiten Sie, basierend auf der in Schritt [2](#page-4-1) festgelegten Zahl von Reaktionen, eine ausreichende Menge von qPCR-Reaktionsmischung für ein Plattenformat mit 384 bzw. 96 Wells vor. In [Tabelle](#page-5-0) 3 sind die Volumina jeder Komponente für eine einzelne Reaktion aufgelistet. Beziehen Sie zusätzliches Volumen für Pipettierfehler mit ein.

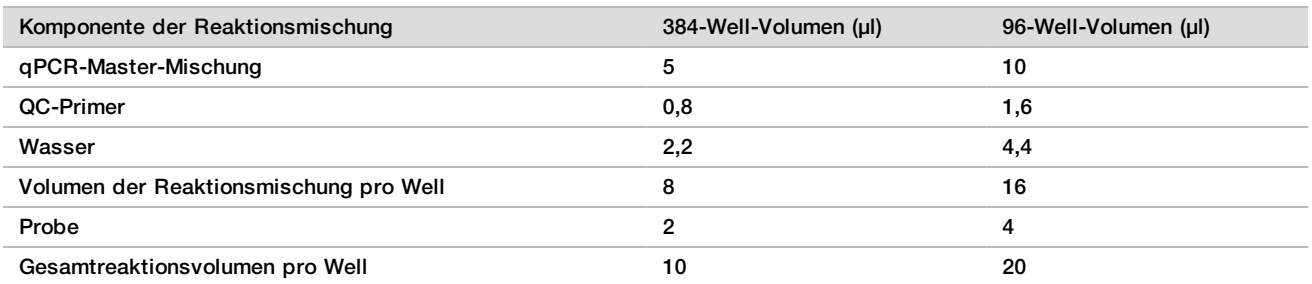

<span id="page-5-0"></span>Tabelle 3 qPCR-Reaktionsmischung

9 Mischen Sie die Reaktionsmischung vorsichtig, aber gründlich. Zentrifugieren Sie kurz, um die Flüssigkeit zu sammeln. Stellen Sie die Reaktionsmischung auf Eis und schirmen Sie sie bis zur Verwendung vom Umgebungslicht ab.

10 Aliquotieren Sie die Reaktionsmischung in ein Gefäß oder in einen 8-fach-Röhrchenstreifen, um die Abgabe mit einer Mehrkanalpipette zu unterstützen.

11 Fügen Sie jedem Proben-Well der qPCR-Platte 8 μl (384 Well-Format) bzw. 16 μl (96 Well-Format) der qPCR-Reaktionsmischung hinzu.

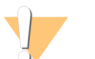

#### VORSICHT

Achten Sie darauf, genau zu pipettieren. Schon geringe Abweichungen beeinträchtigen den Assay.

12 Fügen Sie jedem Well der Platte 2 μl (384 Well-Format) bzw. 4 μl (96 Well-Format) der auf 0,25 ng/μl verdünnten Kontroll-DNA-Probe, die gDNA-Probenverdünnungen oder 1X TE-Puffer hinzu (siehe Empfehlung in [Abbildung](#page-4-0) [1](#page-4-0)).

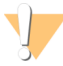

#### VORSICHT

Achten Sie darauf, genau zu pipettieren. Schon geringe Abweichungen beeinträchtigen den Assay.

- 13 Verwenden Sie eine mit der auf die Hälfte des Gesamtreaktionsvolumens (5 µl für eine 384-Well-Platte bzw. 10 µl für eine 96-Well-Platte) eingestellte P20-Mehrkanalpipette und pipettieren Sie langsam auf und ab, um zu mischen.
- <span id="page-5-1"></span>14 Verschließen Sie die Platte mit einer optisch klaren Versiegelung. Achten Sie darauf, Kreuzkontamination und ein Verschmieren der Versiegelungsoberfläche zu vermeiden.
- 15 Zentrifugieren Sie die Platte 1 Minute lang bei 1.000 g und 20 °C.
- 16 Stellen Sie sicher, dass die Versiegelung und die Platte frei von Flüssigkeit oder Staub sind. Platzieren Sie die Platte korrekt ausgerichtet in dem qPCR-Gerät, schließen Sie den Deckel und führen Sie das folgende thermische qPCR-Profil (mit beheiztem Deckel) durch:
	- $\blacktriangleright$  50 °C für 2 Minuten
	- $\blacktriangleright$  95 °C für 10 Minuten
	- $\blacktriangleright$  40 Zyklen von:
		- $\blacktriangleright$  95 °C für 30 Sekunden
		- ▶ 57 °C für 30 Sekunden
		- ► 72 °C für 30 Sekunden
- 17 Vergewissern Sie sich, dass das Gerät nach der 72-Grad-Celsius-Phase in Schritt [16](#page-5-1) Bilder aufnimmt.
- 18 Berechnen Sie den durchschnittlichen Cq-Wert der Dreifachreaktionen von Kontroll-DNA-Probe, NTC und jeder Probe. Behandeln Sie Ausreißer wie unter Verfahren zur [Qualitätskontrolle](#page-6-0) auf Seite 7 angegeben.
- 19 Subtrahieren Sie den durchschnittlichen Cq-Wert der Kontroll-DNA-Probe von dem durchschnittlichen Cq-Wert jeder Probe (durchschnittlicher Cq der Probe minus durchschnittlicher Cq der Kontroll-DNA-Probe), um die dCq-Werte für jede Probe zu berechnen. Notieren Sie die dCq-Werte, alle Replikate, die ausgeschlossen wurden, sowie die Verdünnungsfaktoren der Proben. Nehmen Sie bei Proben mit einem dCq ≤ -1,5 eine 16-fache Probenverdünnung vor und wiederholen Sie die dCq-Messung, bis der Wert größer ist als -1,5. Zur Bibliotheksvorbereitung mit dem TSCA Kit Dx befolgen Sie die Probenverdünnungsanweisungen für die jeweilige Gruppe:
	- $-1.5 < dCq \le -0.5$ , Probe achtfach verdünnen
	- $-0,5 < dCq \le 0,5$ , Probe vierfach verdünnen
	- 0,5 < dCq ≤ 1,5, Probe zweifach verdünnen
	- 1,5 < dCq  $\leq$  4, unverdünnte Probe verwenden
	- $\blacktriangleright$  dCq > 4, Probe nicht verwenden

#### **SICHERER HALTEPUNKT**

Die dCq-Werte sind 28 Tage lang gültig, sofern die DNA-Proben bei 2 °C bis 8 °C gelagert werden. Bei Lagerungstemperaturen von -25 °C bis -15 °C sind sie 161 Tage lang gültig.

# <span id="page-6-0"></span>Verfahren zur Qualitätskontrolle

- Jeder qPCR-Qualifizierungslauf muss Qualitätskontroll-DNA und eine negative Kontrollprobe (No Template Control) enthalten. Die Qualitätskontroll-DNA-Matrize dient zur Normalisierung der qPCR-Daten.
- Nach dem letzten Schritt analysiert das qPCR-Gerät die quantifizierten Proben. Findet innerhalb von 10 Zyklen der Amplifikation der Qualitätskontroll-DNA eine Amplifikation der NTC statt, ist von einer Kontamination der Proben auszugehen und die Tests müssen wiederholt werden.
- Stellen Sie sicher, dass die Qualitätskontroll-DNA die erwarteten Amplifikationskurven erzeugt. Amplifizieren Sie die Qualitätskontroll-DNA bei einem Cq von etwa 15–22 Zyklen. Schließen Sie Replikate aus einer Dreifach-Gruppe aus, die sich um mehr als 0,5 Cq vom Rest der Gruppe unterscheiden.
- Schließen Sie Replikate aus, die abnormale Amplifikationskurven aufweisen. Es müssen mindestens zwei der drei Replikate in die endgültige Berechnung für eine einzelne Probe aufgenommen werden. Andernfalls muss der Qualifizierungsprozess für diese Proben wiederholt werden.
- Wenn von vier oder mehr Proben eines 10-Proben-Laufs Replikate entfernt wurden, wiederholen Sie den Qualifizierungsprozess für alle Proben.

### Leistungsmerkmale

[Tabelle](#page-6-1) 4 zeigt die Cq-Werte von gDNA bei 0,25 ng/µl, die von fünf kommerziellen Anbietern (B, C, P, R und T) stammt bzw. aus einer Vollblutprobe extrahiert wurde. Zum Vergleich ist NIST-Referenzmaterial mit derselben Konzentration aufgeführt. Die Cq-Werte wurden von drei verschiedenen Bedienern auf drei unabhängigen qPCR-Plattformen (A, B, S) ermittelt. Die Ergebnisse zeigen die durchschnittliche ±-Standardabweichung. Gerät B weist im Vergleich zu den Geräten A und S einen konsistenten Cq-Anstieg auf. Proben, die durch die Qualitätskontroll-DNA normalisiert wurden, hatten über alle Geräte hinweg konsistente dCq-Werte (Daten nicht dargestellt).

<span id="page-6-1"></span>Tabelle 4 Cq-Werte von im Handel erhältlicher bzw. aus Blut extrahierter Qualitätskontroll-DNA

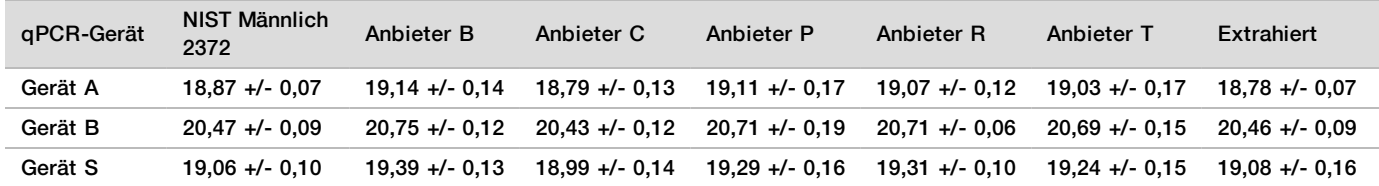

# Patente und Marken

Dieses Dokument und dessen Inhalt sind Eigentum von Illumina, Inc. und deren Partner-/Tochterunternehmen ("Illumina") und ausschließlich für den bestimmungsgemäßen Gebrauch durch den Kunden in Verbindung mit dem Gebrauch des hier beschriebenen Produkts (der hier beschriebenen Produkte) und für keinen anderen Bestimmungszweck ausgelegt. Dieses Handbuch und dessen Inhalt dürfen ohne schriftliches Einverständnis von Illumina nicht verwendet und zu keinem anderen Zweck verteilt bzw. anderweitig übermittelt, offengelegt oder auf irgendeine Weise reproduziert werden. Illumina überträgt mit diesem Dokument keine Lizenzen unter seinem Patent, Markenzeichen, Urheberrecht oder bürgerlichen Recht bzw. ähnlichen Rechten an Drittparteien.

Die Anweisungen in diesem Dokument müssen von qualifiziertem und entsprechend ausgebildetem Personal genau befolgt werden, damit die in diesem Dokument beschriebene Anwendung der Produkte sicher und ordnungsgemäß erfolgt. Vor der Verwendung dieser Produkte muss der Inhalt dieses Dokuments vollständig gelesen und verstanden worden sein.

FALLS NICHT ALLE HIERIN AUFGEFÜHRTEN ANWEISUNGEN VOLLSTÄNDIG GELESEN UND BEFOLGT WERDEN, KÖNNEN PRODUKTSCHÄDEN, VERLETZUNGEN DER BENUTZER UND ANDERER PERSONEN SOWIE ANDERWEITIGER SACHSCHADEN EINTRETEN, WAS ZU EINEM ERLÖSCHEN DER PRODUKTGARANTIE FÜHRT.

ILLUMINA ÜBERNIMMT KEINERLEI HAFTUNG FÜR SCHÄDEN, DIE AUS DER UNSACHGEMÄSSEN VERWENDUNG DER HIERIN BESCHRIEBENEN PRODUKTE (EINSCHLIESSLICH TEILEN HIERVON ODER DER SOFTWARE) ENTSTEHEN. © 2019 Illumina, Inc. Alle Rechte vorbehalten.

Alle Marken sind das Eigentum von Illumina, Inc. oder ihrer jeweiligen Inhaber. Spezifische Informationen zu Marken finden Sie unter [www.illumina.com/company/legal.html.](http://www.illumina.com/company/legal.html)

AMPure, Beckman und Beckman Coulter sind Marken oder eingetragene Marken der Beckman Coulter, Inc.

# Kontaktinformationen

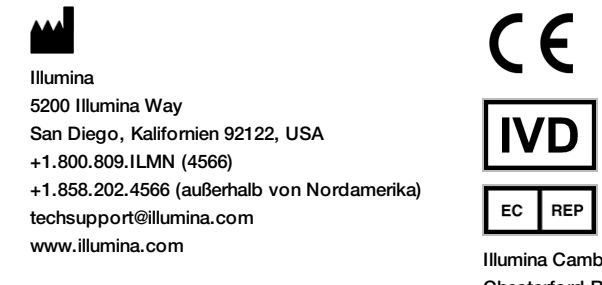

Illumina Cambridge Limited Chesterford Research Park, Little Chesterford Saffron Walden, CB10 1XL **GROSSBRITANNIEN** Emergo Europe Molenstraat 15 2513 BH Den Haag Niederlande

**Australischer Sponsor** Illumina Australia Pty Ltd 1 International Court Scoresby, Victoria, 3179 Australien

# Produktkennzeichnungen

Informationen zu den Symbolen, die auf der Produktverpackung und -kennzeichnung verwendet werden, finden Sie unter "support.illumina.com" im Symbolschlüssel auf der Registerkarte Documentation and Literature (Dokumentation und Literatur) für Ihr Kit.